## Examples of SPSS Plots

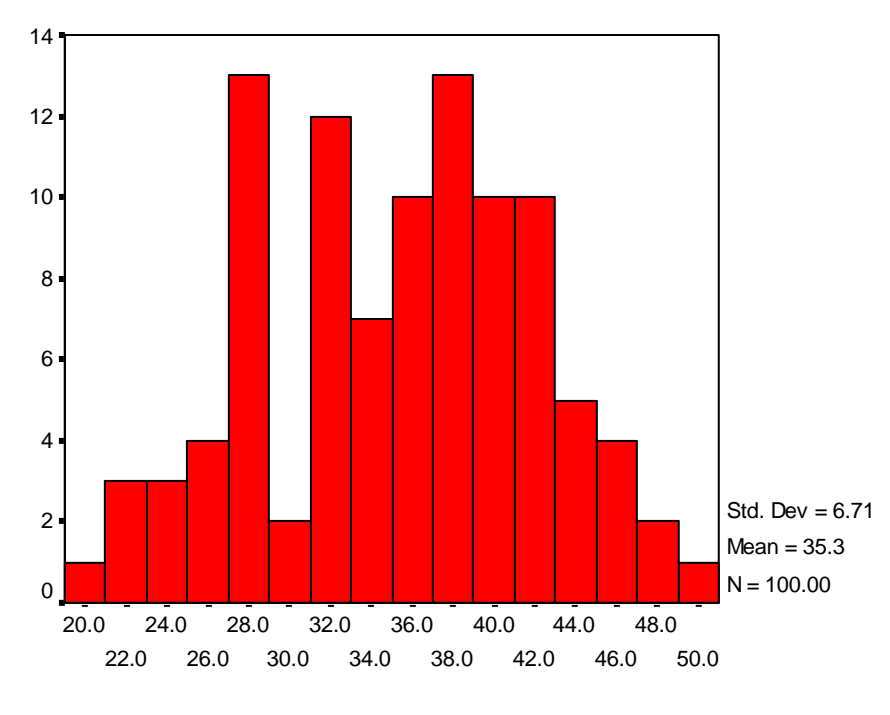

Histogram

Y

Box Plot

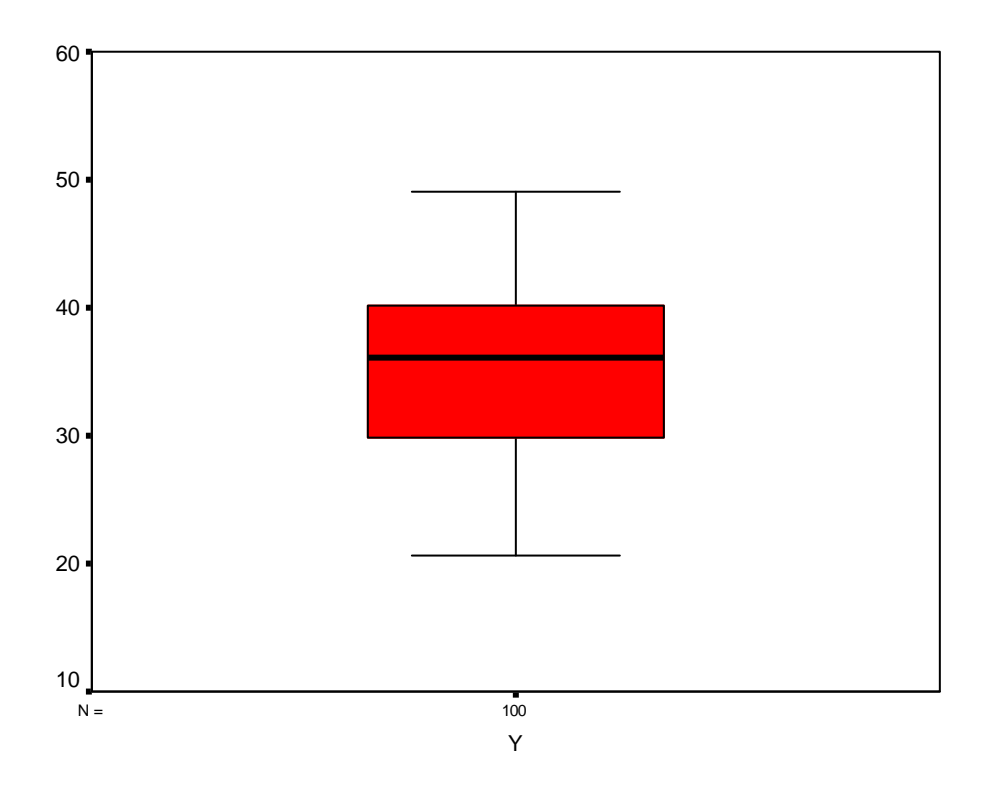

Y Stem-and-Leaf Plot

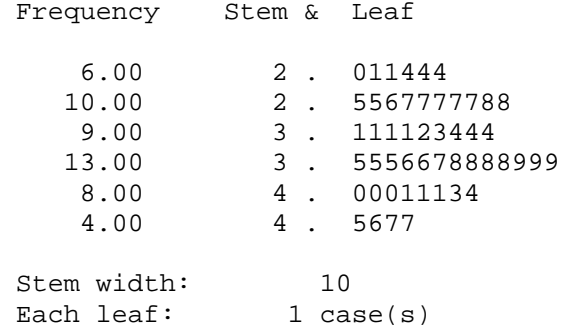